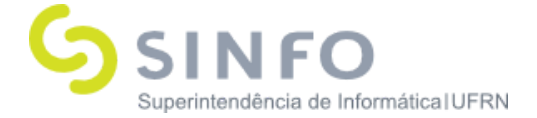

## **Roteiro para Prática do SIGRH**

O SIGRH (Sistema Integrado de Gestão e de Recursos Humanos) informatiza os procedimentos de recursos humanos, tais como: marcação/alteração de férias, cálculos de aposentadoria, avaliação funcional, dimensionamento de força de trabalho, controle de freqüência, concursos, capacitações, atendimentos on-line, serviços e requerimentos, registros funcionais, relatórios de RH, dentre outros. A maioria das operações possui algum nível de interação com o sistema SIAPE (sistema de âmbito nacional), enquanto outras são somente de âmbito interno.

#### **Dados Auxiliares:**

Login: usuário = senha

Servidor para treinamento: Preferencialmente no ambiente da instituição. <http://cooperacao.info.ufrn.br/sigrh>

#### Roteiro

PORTAL DO SERVIDOR

CAPACITAÇÃO - BANCO DE TALENTOS

- **● Cadastrar/Atualizar Currículo:** SIGRH → Módulos → Portal do Servidor → Capacitação → Banco de Talentos → Cadastrar/Atualizar Currículo
	- **■** Usuário (perfil): gestor\_capacitacao
	- **■** Manual: [https://docs.info.ufrn.br/doku.php?id=suporte:manuai](https://docs.info.ufrn.br/doku.php?id=suporte:manuais:sigrh:portal_do_servidor:capacitacao:banco_de_talentos:cadastrar_atualizar_curriculo) [s:sigrh:portal\\_do\\_servidor:capacitacao:banco\\_de\\_tale](https://docs.info.ufrn.br/doku.php?id=suporte:manuais:sigrh:portal_do_servidor:capacitacao:banco_de_talentos:cadastrar_atualizar_curriculo) [ntos:cadastrar\\_atualizar\\_curriculo](https://docs.info.ufrn.br/doku.php?id=suporte:manuais:sigrh:portal_do_servidor:capacitacao:banco_de_talentos:cadastrar_atualizar_curriculo)

CAPACITAÇÃO - CERTIFICADO

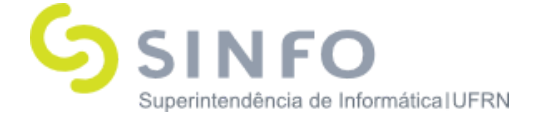

- **● Certificados Disponíveis:** SIGRH → Módulos → Portal do Servidor  $\rightarrow$  Capacitação  $\rightarrow$  Certificado  $\rightarrow$  Certificados Disponíveis
	- **■** Usuário (perfil): gestor\_capacitacao
- **● Solicitar Certificado de Participação:** SIGRH → Módulos → Portal do Servidor → Capacitação → Certificado → Solicitar Certificado de Participação
	- **■** Usuário (perfil): gestor\_capacitacao

### CAPACITAÇÃO - INSCRIÇÕES

- **● Realizar Inscrição:** SIGRH → Módulos → Portal do Servidor → Capacitação  $\rightarrow$  Inscrições  $\rightarrow$  Realizar Inscrição
	- **■** Usuário (perfil): gestor\_capacitacao
	- **■** Manual: [https://docs.info.ufrn.br/doku.php?id=suporte:manuai](https://docs.info.ufrn.br/doku.php?id=suporte:manuais:sigrh:portal_do_servidor:capacitacao:inscricoes:realizar_inscricao) [s:sigrh:portal\\_do\\_servidor:capacitacao:inscricoes:reali](https://docs.info.ufrn.br/doku.php?id=suporte:manuais:sigrh:portal_do_servidor:capacitacao:inscricoes:realizar_inscricao) zar inscricao
- **● Inscrições Realizadas:** SIGRH → Módulos → Portal do Servidor → Capacitação  $\rightarrow$  Inscrições  $\rightarrow$  Inscrições Realizadas
	- **■** Usuário (perfil): gestor\_capacitacao
	- **■** Manual: [https://docs.info.ufrn.br/doku.php?id=suporte:manuai](https://docs.info.ufrn.br/doku.php?id=suporte:manuais:sigrh:portal_do_servidor:capacitacao:inscricoes:inscricoes_realizadas) [s:sigrh:portal\\_do\\_servidor:capacitacao:inscricoes:inscr](https://docs.info.ufrn.br/doku.php?id=suporte:manuais:sigrh:portal_do_servidor:capacitacao:inscricoes:inscricoes_realizadas) [icoes\\_realizadas](https://docs.info.ufrn.br/doku.php?id=suporte:manuais:sigrh:portal_do_servidor:capacitacao:inscricoes:inscricoes_realizadas)

CAPACITAÇÃO - INSTRUTOR

- **● Avaliação de Reação:** SIGRH → Módulos → Portal do Servidor → Capacitação  $\rightarrow$  Instrutor  $\rightarrow$  Avaliação de Reação
	- **■** Usuário (perfil): gestor\_capacitacao

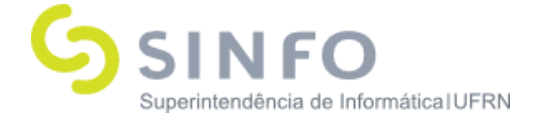

- **● Inscrição em Processo Seletivo:** SIGRH → Módulos → Portal do Servidor → Capacitação → Instrutor →Inscrição em Processo Seletivo
	- **■** Usuário (perfil): gestor\_capacitacao
- **● Minhas Inscrições em Processo Seletivo:** SIGRH → Módulos → Portal do Servidor → Capacitação → Instrutor → Minhas Inscrições em Processo Seletivo
	- **■** Usuário (perfil): gestor\_capacitacao
	- **■** Manual: [https://docs.info.ufrn.br/doku.php?id=suporte:manuai](https://docs.info.ufrn.br/doku.php?id=suporte:manuais:sigrh:portal_do_servidor:capacitacao:instrutor:minhas_inscricoes_em_processo_seletivo) [s:sigrh:portal\\_do\\_servidor:capacitacao:instrutor:minh](https://docs.info.ufrn.br/doku.php?id=suporte:manuais:sigrh:portal_do_servidor:capacitacao:instrutor:minhas_inscricoes_em_processo_seletivo) as inscricoes em processo seletivo
- **● Minhas Propostas de Atividades de Capacitação:** SIGRH → Módulos → Portal do Servidor → Capacitação → Instrutor → Minhas Propostas de Atividades de Capacitação
	- **■** Usuário (perfil): gestor\_capacitacao
- **● Minhas Turmas:** SIGRH → Módulos → Portal do Servidor → Capacitação  $\rightarrow$  Instrutor  $\rightarrow$  Minhas Turmas
	- **■** Usuário (perfil): gestor\_capacitacao
	- **■** Manual: [https://docs.info.ufrn.br/doku.php?id=suporte:manuai](https://docs.info.ufrn.br/doku.php?id=suporte:manuais:sigrh:portal_do_servidor:capacitacao:instrutor:minhas_turmas) [s:sigrh:portal\\_do\\_servidor:capacitacao:instrutor:minh](https://docs.info.ufrn.br/doku.php?id=suporte:manuais:sigrh:portal_do_servidor:capacitacao:instrutor:minhas_turmas) as turmas

### CAPACITAÇÃO

**● Levantamento de Necessidades de Capacitação:** SIGRH → Módulos → Portal do Servidor → Capacitação → Levantamento de Necessidades de Capacitação

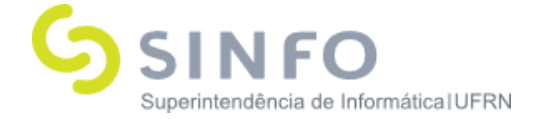

- **■** Usuário (perfil): gestor\_capacitacao
- **■** Manual: [https://docs.info.ufrn.br/doku.php?id=suporte:manuai](https://docs.info.ufrn.br/doku.php?id=suporte:manuais:sigrh:portal_do_servidor:chefia_de_unidade:levantamento_de_necessidades_de_capacitacao) s:sigrh:portal do servidor:chefia de unidade:levanta mento de necessidades de capacitacao

### CAPACITAÇÃO - TURMAS

- **● Avaliar Capacitação (Avaliação de Impacto):** SIGRH → Módulos  $\rightarrow$  Portal do Servidor  $\rightarrow$  Capacitação  $\rightarrow$  Turmas  $\rightarrow$  Avaliar Capacitação (Avaliação de Impacto)
	- **■** Usuário (perfil): gestor\_capacitacao
	- **■** Manual: [https://docs.info.ufrn.br/doku.php?id=suporte:manuai](https://docs.info.ufrn.br/doku.php?id=suporte:manuais:sigrh:portal_do_servidor:capacitacao:turmas:avaliar_capacitacao_avaliacao_de_impacto) [s:sigrh:portal\\_do\\_servidor:capacitacao:turmas:avaliar](https://docs.info.ufrn.br/doku.php?id=suporte:manuais:sigrh:portal_do_servidor:capacitacao:turmas:avaliar_capacitacao_avaliacao_de_impacto) [\\_capacitacao\\_avaliacao\\_de\\_impacto](https://docs.info.ufrn.br/doku.php?id=suporte:manuais:sigrh:portal_do_servidor:capacitacao:turmas:avaliar_capacitacao_avaliacao_de_impacto)
- **● Avaliar Capacitação (Avaliação de Reação):** SIGRH → Módulos → Portal do Servidor → Capacitação → Turmas → Avaliar Capacitação (Avaliação de Reação)
	- **■** Usuário (perfil): gestor\_capacitacao
	- **■** Manual: [https://docs.info.ufrn.br/doku.php?id=suporte:manuai](https://docs.info.ufrn.br/doku.php?id=suporte:manuais:sigrh:portal_do_servidor:capacitacao:turmas:avaliacao_do_curso) [s:sigrh:portal\\_do\\_servidor:capacitacao:turmas:avaliac](https://docs.info.ufrn.br/doku.php?id=suporte:manuais:sigrh:portal_do_servidor:capacitacao:turmas:avaliacao_do_curso) [ao\\_do\\_curso](https://docs.info.ufrn.br/doku.php?id=suporte:manuais:sigrh:portal_do_servidor:capacitacao:turmas:avaliacao_do_curso)
- **● Consultar Abertas:** SIGRH → Módulos → Portal do Servidor → Capacitação  $\rightarrow$  Turmas  $\rightarrow$  Consultar Abertas
	- **■** Usuário (perfil): gestor\_capacitacao
	- **■** Manual: [https://docs.info.ufrn.br/doku.php?id=suporte:manuai](https://docs.info.ufrn.br/doku.php?id=suporte:manuais:sigrh:portal_do_servidor:capacitacao:turmas:consultar_abertas) [s:sigrh:portal\\_do\\_servidor:capacitacao:turmas:consult](https://docs.info.ufrn.br/doku.php?id=suporte:manuais:sigrh:portal_do_servidor:capacitacao:turmas:consultar_abertas) ar abertas

# MÓDULO CAPACITAÇÃO

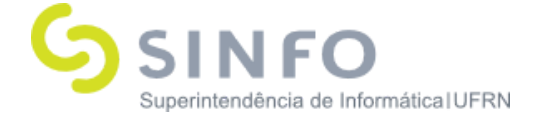

## OPERAÇÕES - INSTRUTOR

- **Cadastrar Externo**: SIGRH → Módulos → Capacitação → Operações → Instrutor → Cadastrar Externo
	- **■** Usuário (perfil): gestor\_capacitacao
	- **■** Manual: [https://docs.info.ufrn.br/doku.php?id=suporte:manuai](https://docs.info.ufrn.br/doku.php?id=suporte:manuais:sigrh:capacitacao:operacoes:instrutor:cadastrar_externo) [s:sigrh:capacitacao:operacoes:instrutor:cadastrar\\_ext](https://docs.info.ufrn.br/doku.php?id=suporte:manuais:sigrh:capacitacao:operacoes:instrutor:cadastrar_externo) [erno](https://docs.info.ufrn.br/doku.php?id=suporte:manuais:sigrh:capacitacao:operacoes:instrutor:cadastrar_externo)
- **● Cadastrar Interno**: SIGRH → Módulos → Capacitação → Operações  $\rightarrow$  Instrutor  $\rightarrow$  Cadastrar Interno
	- **■** Usuário (perfil): gestor\_capacitacao
	- **■** Manual: [https://docs.info.ufrn.br/doku.php?id=suporte:manuais:s](https://docs.info.ufrn.br/doku.php?id=suporte:manuais:sigrh:capacitacao:operacoes:instrutor:cadastrar_interno) [igrh:capacitacao:operacoes:instrutor:cadastrar\\_interno](https://docs.info.ufrn.br/doku.php?id=suporte:manuais:sigrh:capacitacao:operacoes:instrutor:cadastrar_interno)
- **Consultar**: SIGRH → Módulos → Capacitação → Operações → Instrutor  $\rightarrow$  Consultar
	- Usuário (perfil): gestor\_capacitacao
	- Manual: [https://docs.info.ufrn.br/doku.php?id=suporte:manuais:s](https://docs.info.ufrn.br/doku.php?id=suporte:manuais:sigrh:capacitacao:operacoes:instrutor:consultar) [igrh:capacitacao:operacoes:instrutor:consultar](https://docs.info.ufrn.br/doku.php?id=suporte:manuais:sigrh:capacitacao:operacoes:instrutor:consultar)
- **Consultar Inscrições em Edital**: SIGRH → Módulos → Capacitação  $\rightarrow$  Operações  $\rightarrow$  Instrutor  $\rightarrow$  Consultar Inscrições em Edital
	- Usuário (perfil): gestor\_capacitacao

OPERAÇÕES – INSTRUTOR – CAPACITAÇÃO PROFISSIONAL

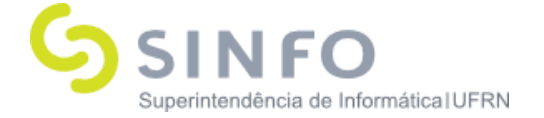

- **● Cadastrar**: SIGRH → Módulos → Capacitação → Operações → Instrutor → Capacitação Profissional → Cadastrar
	- **■** Usuário (perfil): gestor\_capacitacao
	- **■** Manual: [https://docs.info.ufrn.br/doku.php?id=suporte:manuais:si](https://docs.info.ufrn.br/doku.php?id=suporte:manuais:sigrh:capacitacao:operacoes:instrutor:capacitacao_profissional:cadastrar) [grh:capacitacao:operacoes:instrutor:capacitacao\\_profissio](https://docs.info.ufrn.br/doku.php?id=suporte:manuais:sigrh:capacitacao:operacoes:instrutor:capacitacao_profissional:cadastrar) [nal:cadastrar](https://docs.info.ufrn.br/doku.php?id=suporte:manuais:sigrh:capacitacao:operacoes:instrutor:capacitacao_profissional:cadastrar)
- **● Consultar**: SIGRH → Módulos → Capacitação → Operações → Instrutor → Capacitação Profissional → Consultar
	- **■** Usuário (perfil): gestor\_capacitacao
	- **■** Manual: [https://docs.info.ufrn.br/doku.php?id=suporte:manuai](https://docs.info.ufrn.br/doku.php?id=suporte:manuais:sigrh:capacitacao:operacoes:instrutor:capacitacao_profissional:consultar) [s:sigrh:capacitacao:operacoes:instrutor:capacitacao\\_p](https://docs.info.ufrn.br/doku.php?id=suporte:manuais:sigrh:capacitacao:operacoes:instrutor:capacitacao_profissional:consultar) [rofissional:consultar](https://docs.info.ufrn.br/doku.php?id=suporte:manuais:sigrh:capacitacao:operacoes:instrutor:capacitacao_profissional:consultar)

OPERAÇÕES – INSTRUTOR – EXPERIÊNCIA PROFISSIONAL

- **● Cadastrar**: SIGRH → Módulos → Capacitação → Operações → Instrutor → Experiência Profissional → Cadastrar
	- **■** Usuário (perfil): gestor\_capacitacao
	- **■** Manual: [https://docs.info.ufrn.br/doku.php?id=suporte:manuai](https://docs.info.ufrn.br/doku.php?id=suporte:manuais:sigrh:capacitacao:operacoes:instrutor:experiencia_profissional:cadastrar) [s:sigrh:capacitacao:operacoes:instrutor:experiencia\\_p](https://docs.info.ufrn.br/doku.php?id=suporte:manuais:sigrh:capacitacao:operacoes:instrutor:experiencia_profissional:cadastrar) [rofissional:cadastrar](https://docs.info.ufrn.br/doku.php?id=suporte:manuais:sigrh:capacitacao:operacoes:instrutor:experiencia_profissional:cadastrar)
- **● Consultar**: SIGRH → Módulos → Capacitação → Operações → Instrutor → Experiência Profissional → Consultar
	- **■** Usuário (perfil): gestor\_capacitacao
	- **■** Manual[:](http://info.ufrn.br/wikisistemas/doku.php?id=suporte:manuais:sigprh:capacitacao:operacoes:instrutor:experiencia_profissional:consultar) [https://docs.info.ufrn.br/doku.php?id=suporte:manuai](https://docs.info.ufrn.br/doku.php?id=suporte:manuais:sigrh:capacitacao:operacoes:instrutor:capacitacao_profissional:consultar) [s:sigrh:capacitacao:operacoes:instrutor:capacitacao\\_p](https://docs.info.ufrn.br/doku.php?id=suporte:manuais:sigrh:capacitacao:operacoes:instrutor:capacitacao_profissional:consultar) [rofissional:consultar](https://docs.info.ufrn.br/doku.php?id=suporte:manuais:sigrh:capacitacao:operacoes:instrutor:capacitacao_profissional:consultar)

OPERAÇÕES - INSTRUTOR - FORMAÇÃO ACADÊMICA (CURSOS FORMAIS

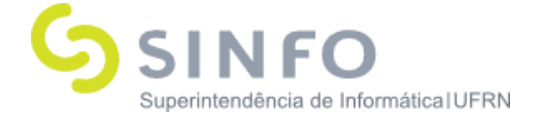

### RECONHECIDOS PELO MEC)

- **● Cadastrar**: SIGRH → Módulos → Capacitação → Operações → Instrutor → Formação Acadêmica (Cursos Formais Reconhecidos Pelo MEC)  $\rightarrow$  Cadastrar
	- **■** Usuário (perfil): gestor\_capacitacao
	- **■** Manual[:](http://info.ufrn.br/wikisistemas/doku.php?id=desenvolvimento:especificacoes:sigprh:capacitacao:casos_de_uso:operacoes:inscricoes_em_turmas:autorizar_inscricoes) [https://docs.info.ufrn.br/doku.php?id=suporte:manuai](https://docs.info.ufrn.br/doku.php?id=suporte:manuais:sigrh:capacitacao:operacoes:instrutor:formacao_academica:cadastrar) [s:sigrh:capacitacao:operacoes:instrutor:formacao\\_aca](https://docs.info.ufrn.br/doku.php?id=suporte:manuais:sigrh:capacitacao:operacoes:instrutor:formacao_academica:cadastrar) [demica:cadastrar](https://docs.info.ufrn.br/doku.php?id=suporte:manuais:sigrh:capacitacao:operacoes:instrutor:formacao_academica:cadastrar)
- **● Consultar**: SIGRH → Módulos → Capacitação → Operações → Instrutor → Formação Acadêmica (Cursos Formais Reconhecidos Pelo MEC)  $\rightarrow$  Consultar
	- **■** Usuário (perfil): gestor\_capacitacao
	- **■** Manual[:](http://info.ufrn.br/wikisistemas/doku.php?id=desenvolvimento:especificacoes:sigprh:capacitacao:casos_de_uso:operacoes:inscricoes_em_turmas:autorizar_inscricoes) [https://docs.info.ufrn.br/doku.php?id=suporte:manuai](https://docs.info.ufrn.br/doku.php?id=suporte:manuais:sigrh:capacitacao:operacoes:instrutor:formacao_academica:consultar) [s:sigrh:capacitacao:operacoes:instrutor:formacao\\_aca](https://docs.info.ufrn.br/doku.php?id=suporte:manuais:sigrh:capacitacao:operacoes:instrutor:formacao_academica:consultar) [demica:consultar](https://docs.info.ufrn.br/doku.php?id=suporte:manuais:sigrh:capacitacao:operacoes:instrutor:formacao_academica:consultar)

OPERAÇÕES - INSTRUTOR - HABILIDADES

- **● Cadastrar**: SIGRH → Módulos → Capacitação → Operações → Instrutor → Habilidades → Cadastrar
	- **■** Usuário (perfil): gestor\_capacitacao
	- **■** Manual: [https://docs.info.ufrn.br/doku.php?id=suporte:manuai](https://docs.info.ufrn.br/doku.php?id=suporte:manuais:sigrh:capacitacao:operacoes:instrutor:habilidades:cadastrar) [s:sigrh:capacitacao:operacoes:instrutor:habilidades:ca](https://docs.info.ufrn.br/doku.php?id=suporte:manuais:sigrh:capacitacao:operacoes:instrutor:habilidades:cadastrar) **[dastrar](https://docs.info.ufrn.br/doku.php?id=suporte:manuais:sigrh:capacitacao:operacoes:instrutor:habilidades:cadastrar)**
- **● Consultar**: SIGRH → Módulos → Capacitação → Operações → Instrutor  $\rightarrow$  Habilidades  $\rightarrow$  Consultar
	- **■** Usuário (perfil): gestor\_capacitacao
	- **■** Manual:

**Superintendência de Informática Universidade Federal do Rio Grande do Norte** Campus Universitário - Av. Senador Salgado Filho, 3000 Caixa Postal 1524 - CEP 59078-970 - Natal/RN

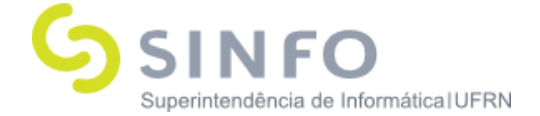

[https://docs.info.ufrn.br/doku.php?id=suporte:manuai](https://docs.info.ufrn.br/doku.php?id=suporte:manuais:sigrh:capacitacao:operacoes:instrutor:habilidades:consultar) [s:sigrh:capacitacao:operacoes:instrutor:habilidades:co](https://docs.info.ufrn.br/doku.php?id=suporte:manuais:sigrh:capacitacao:operacoes:instrutor:habilidades:consultar) [nsultar](https://docs.info.ufrn.br/doku.php?id=suporte:manuais:sigrh:capacitacao:operacoes:instrutor:habilidades:consultar)

### OPERAÇÕES - INSTRUTOR - OUTRAS HABILIDADES

- **● Cadastrar**: SIGRH → Módulos → Capacitação → Operações → Instrutor → Outras Habilidades → Cadastrar
	- **■** Usuário (perfil): gestor\_capacitacao
	- **■** Manual: [https://docs.info.ufrn.br/doku.php?id=suporte:manuai](https://docs.info.ufrn.br/doku.php?id=suporte:manuais:sigrh:capacitacao:operacoes:instrutor:outras_habilidades:cadastrar) [s:sigrh:capacitacao:operacoes:instrutor:outras\\_habilid](https://docs.info.ufrn.br/doku.php?id=suporte:manuais:sigrh:capacitacao:operacoes:instrutor:outras_habilidades:cadastrar) [ades:cadastrar](https://docs.info.ufrn.br/doku.php?id=suporte:manuais:sigrh:capacitacao:operacoes:instrutor:outras_habilidades:cadastrar)
- **● Consultar**: SIGRH → Módulos → Capacitação → Operações → Instrutor → Outras Habilidades → Consultar
	- **■** Usuário (perfil): gestor\_capacitacao
	- **■** Manual: [https://docs.info.ufrn.br/doku.php?id=suporte:manuai](https://docs.info.ufrn.br/doku.php?id=suporte:manuais:sigrh:capacitacao:operacoes:instrutor:outras_habilidades:consultar) [s:sigrh:capacitacao:operacoes:instrutor:outras\\_habilid](https://docs.info.ufrn.br/doku.php?id=suporte:manuais:sigrh:capacitacao:operacoes:instrutor:outras_habilidades:consultar) [ades:consultar](https://docs.info.ufrn.br/doku.php?id=suporte:manuais:sigrh:capacitacao:operacoes:instrutor:outras_habilidades:consultar)

OPERAÇÕES - INSTRUTOR - PUBLICAÇÕES

- **● Cadastrar**: SIGRH → Módulos → Capacitação → Operações → Instrutor → Publicações → Cadastrar
	- **■** Usuário (perfil): gestor\_capacitacao
- **● Consultar**: SIGRH → Módulos → Capacitação → Operações → Instrutor → Publicações → Consultar
	- **■** Usuário (perfil): gestor\_capacitacao

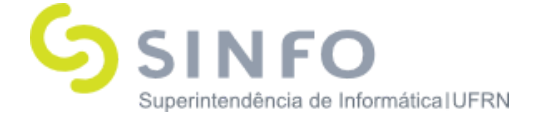

## OPERAÇÕES - TIPOS DE HABILIDADES

- **● Cadastrar/Consultar**: SIGRH → Módulos → Capacitação → Operações → Tipos de Habilidade → Cadastrar/Consultar
	- **■** Usuário (perfil): gestor\_capacitacao
	- **■** Manual: [https://docs.info.ufrn.br/doku.php?id=suporte:manuai](https://docs.info.ufrn.br/doku.php?id=suporte:manuais:sigrh:capacitacao:operacoes:instrutor:tipos_de_habilidades:cadastrar_consultar) [s:sigrh:capacitacao:operacoes:instrutor:tipos\\_de\\_habil](https://docs.info.ufrn.br/doku.php?id=suporte:manuais:sigrh:capacitacao:operacoes:instrutor:tipos_de_habilidades:cadastrar_consultar) [idades:cadastrar\\_consultar](https://docs.info.ufrn.br/doku.php?id=suporte:manuais:sigrh:capacitacao:operacoes:instrutor:tipos_de_habilidades:cadastrar_consultar)

OPERAÇÕES – INSCRIÇÕES

- **● Autorizar Inscrições**: SIGRH → Módulos → Capacitação → Operações → Inscrições → Autorizar Inscrições
	- **■** Usuário (perfil): gestor\_capacitacao
	- **■** Manual: [https://docs.info.ufrn.br/doku.php?id=suporte:manuai](https://docs.info.ufrn.br/doku.php?id=suporte:manuais:sigrh:capacitacao:operacoes:inscricoes:autorizar_inscricoes) [s:sigrh:capacitacao:operacoes:inscricoes:autorizar\\_ins](https://docs.info.ufrn.br/doku.php?id=suporte:manuais:sigrh:capacitacao:operacoes:inscricoes:autorizar_inscricoes) [cricoes](https://docs.info.ufrn.br/doku.php?id=suporte:manuais:sigrh:capacitacao:operacoes:inscricoes:autorizar_inscricoes)
- **● Inscrever Aluno**: SIGRH → Módulos → Capacitação → Operações  $\rightarrow$  Inscrições  $\rightarrow$  Inscrever Aluno
	- **■** Usuário (perfil): gestor\_capacitacao
- **● Consultar Inscritos**: SIGRH → Módulos → Capacitação → Operações → Inscrições → Consultar Inscritos
	- **■** Usuário (perfil): gestor\_capacitacao
	- **■** Manual: [https://docs.info.ufrn.br/doku.php?id=suporte:manuai](https://docs.info.ufrn.br/doku.php?id=suporte:manuais:sigrh:capacitacao:operacoes:inscricoes:consultar_inscritos) [s:sigrh:capacitacao:operacoes:inscricoes:consultar\\_ins](https://docs.info.ufrn.br/doku.php?id=suporte:manuais:sigrh:capacitacao:operacoes:inscricoes:consultar_inscritos) [critos](https://docs.info.ufrn.br/doku.php?id=suporte:manuais:sigrh:capacitacao:operacoes:inscricoes:consultar_inscritos)

### OPERAÇÕES – EVENTO DE CAPACITAÇÃO

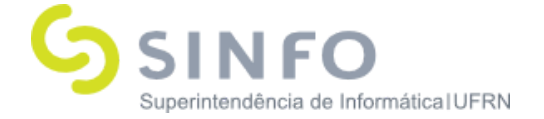

- **● Cadastrar**: SIGRH → Módulos → Capacitação → Operações → Evento de Capacitação  $\rightarrow$  Cadastrar
	- **■** Usuário (perfil): gestor\_capacitacao
	- **■** Manual[:](https://docs.info.ufrn.br/doku.php?id=suporte:manuais:sigrh:capacitacao:operacoes:evento_de_capacitacao:cadastrar) [https://docs.info.ufrn.br/doku.php?id=suporte:manuai](https://docs.info.ufrn.br/doku.php?id=suporte:manuais:sigrh:capacitacao:operacoes:evento_de_capacitacao:cadastrar) [s:sigrh:capacitacao:operacoes:evento\\_de\\_capacitacao](https://docs.info.ufrn.br/doku.php?id=suporte:manuais:sigrh:capacitacao:operacoes:evento_de_capacitacao:cadastrar) [:cadastrar](https://docs.info.ufrn.br/doku.php?id=suporte:manuais:sigrh:capacitacao:operacoes:evento_de_capacitacao:cadastrar)
- **Consultar**: SIGRH → Módulos → Capacitação → Operações → Evento de Capacitação → Consultar
	- Usuário (perfil): gestor\_capacitacao
	- Manual: [https://docs.info.ufrn.br/doku.php?id=suporte:manuais:s](https://docs.info.ufrn.br/doku.php?id=suporte:manuais:sigrh:capacitacao:operacoes:evento_de_capacitacao:consultar) [igrh:capacitacao:operacoes:evento\\_de\\_capacitacao:cons](https://docs.info.ufrn.br/doku.php?id=suporte:manuais:sigrh:capacitacao:operacoes:evento_de_capacitacao:consultar) [ultar](https://docs.info.ufrn.br/doku.php?id=suporte:manuais:sigrh:capacitacao:operacoes:evento_de_capacitacao:consultar)

OPERAÇÕES - TURMAS

- **● Avaliar Capacitação (Avaliação de Reação)**: SIGRH → Módulos → Capacitação → Operações → Turmas → Avaliar Capacitação (Avaliação de Reação)
	- **■** Usuário (perfil): gestor\_capacitacao
- **● Cadastrar**: SIGRH → Módulos → Capacitação → Operações → Turmas  $\rightarrow$  Cadastrar
	- **■** Usuário (perfil): gestor\_capacitacao
	- **■** Manual: [https://docs.info.ufrn.br/doku.php?id=suporte:manuai](https://docs.info.ufrn.br/doku.php?id=suporte:manuais:sigrh:capacitacao:operacoes:turmas:cadastrar) [s:sigrh:capacitacao:operacoes:turmas:cadastrar](https://docs.info.ufrn.br/doku.php?id=suporte:manuais:sigrh:capacitacao:operacoes:turmas:cadastrar)
- **● Listar/Alterar**: SIGRH → Módulos → Capacitação → Operações  $\rightarrow$  Turmas  $\rightarrow$  Listar/Alterar

**Superintendência de Informática Universidade Federal do Rio Grande do Norte** Campus Universitário - Av. Senador Salgado Filho, 3000 Caixa Postal 1524 - CEP 59078-970 - Natal/RN

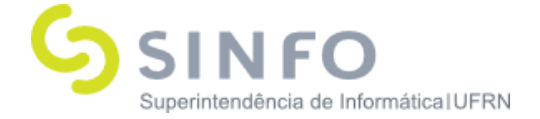

- **■** Usuário (perfil): gestor\_capacitacao
- **■** Manual: [https://docs.info.ufrn.br/doku.php?id=suporte:manuai](https://docs.info.ufrn.br/doku.php?id=suporte:manuais:sigrh:capacitacao:operacoes:turmas:listar_alterar) [s:sigrh:capacitacao:operacoes:turmas:listar\\_alterar](https://docs.info.ufrn.br/doku.php?id=suporte:manuais:sigrh:capacitacao:operacoes:turmas:listar_alterar)
- **● Lançar Frequência**: SIGRH → Módulos → Capacitação → Operações → Turmas → Lançar Frequência
	- **■** Usuário (perfil): gestor\_capacitacao
	- **■** Manual: [https://docs.info.ufrn.br/doku.php?id=suporte:manuai](https://docs.info.ufrn.br/doku.php?id=suporte:manuais:sigrh:capacitacao:operacoes:turmas:lancar_frequencia) [s:sigrh:capacitacao:operacoes:turmas:lancar\\_frequenc](https://docs.info.ufrn.br/doku.php?id=suporte:manuais:sigrh:capacitacao:operacoes:turmas:lancar_frequencia) [ia](https://docs.info.ufrn.br/doku.php?id=suporte:manuais:sigrh:capacitacao:operacoes:turmas:lancar_frequencia)
- **● Consilidar**: SIGRH → Módulos → Capacitação → Operações → Turmas  $\rightarrow$  Consolidar
	- **■** Usuário (perfil): gestor\_capacitacao
	- **■** Manual: [https://docs.info.ufrn.br/doku.php?id=suporte:manuai](https://docs.info.ufrn.br/doku.php?id=suporte:manuais:sigrh:capacitacao:operacoes:turmas:consolidar) [s:sigrh:capacitacao:operacoes:turmas:consolidar](https://docs.info.ufrn.br/doku.php?id=suporte:manuais:sigrh:capacitacao:operacoes:turmas:consolidar)
- **● Notificar Participantes**: SIGRH → Módulos → Capacitação → Operações  $→$  Turmas  $→$  Notificar Participantes
	- **■** Usuário (perfil): gestor\_capacitacao

OPERAÇÕES - TURMAS - REQUISIÇÕES DE PAGAMENTO

- **● Cadastrar**: SIGRH → Módulos → Capacitação → Operações → Turmas  $→$  Requisições de Pagamento  $→$  Cadastrar
	- **■** Usuário (perfil): gestor\_capacitacao
	- **■** Manual: [https://docs.info.ufrn.br/doku.php?id=suporte:manuai](https://docs.info.ufrn.br/doku.php?id=suporte:manuais:sigrh:capacitacao:operacoes:turmas:requisicoes_de_pagamento:cadastrar) [s:sigrh:capacitacao:operacoes:turmas:requisicoes\\_de\\_](https://docs.info.ufrn.br/doku.php?id=suporte:manuais:sigrh:capacitacao:operacoes:turmas:requisicoes_de_pagamento:cadastrar) [pagamento:cadastrar](https://docs.info.ufrn.br/doku.php?id=suporte:manuais:sigrh:capacitacao:operacoes:turmas:requisicoes_de_pagamento:cadastrar)

**Superintendência de Informática Universidade Federal do Rio Grande do Norte** Campus Universitário - Av. Senador Salgado Filho, 3000 Caixa Postal 1524 - CEP 59078-970 - Natal/RN

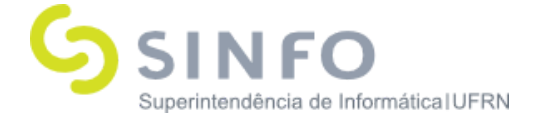

- **● Cadastrar**: SIGRH → Módulos → Capacitação → Operações → Turmas  $→$  Requisições de Pagamento  $→$  Consultar
	- **■** Usuário (perfil): gestor\_capacitacao
	- **■** Manual: [https://docs.info.ufrn.br/doku.php?id=suporte:manuai](https://docs.info.ufrn.br/doku.php?id=suporte:manuais:sigrh:capacitacao:operacoes:turmas:requisicoes_de_pagamento:consultar) [s:sigrh:capacitacao:operacoes:turmas:requisicoes\\_de\\_](https://docs.info.ufrn.br/doku.php?id=suporte:manuais:sigrh:capacitacao:operacoes:turmas:requisicoes_de_pagamento:consultar) [pagamento:consultar](https://docs.info.ufrn.br/doku.php?id=suporte:manuais:sigrh:capacitacao:operacoes:turmas:requisicoes_de_pagamento:consultar)

### OPERAÇÕES – ATIVIDADE DE CAPACITAÇÃO

- **● Cadastrar**: SIGRH → Módulos → Capacitação → Operações → Atividade de Capacitação → Cadastrar
	- **■** Usuário (perfil): gestor\_capacitacao
	- **■** Manual: [https://docs.info.ufrn.br/doku.php?id=suporte:manuai](https://docs.info.ufrn.br/doku.php?id=suporte:manuais:sigrh:capacitacao:operacoes:atividade_de_capacitacao:cadastrar) s:sigrh:capacitacao:operacoes:atividade de capacitac [ao:cadastrar](https://docs.info.ufrn.br/doku.php?id=suporte:manuais:sigrh:capacitacao:operacoes:atividade_de_capacitacao:cadastrar)
- **● Consultar**: SIGRH → Módulos → Capacitação → Operações → Atividade de Capacitação → Consultar
	- **■** Usuário (perfil): gestor\_capacitacao
	- **■** Manual: [https://docs.info.ufrn.br/doku.php?id=suporte:manuai](https://docs.info.ufrn.br/doku.php?id=suporte:manuais:sigrh:capacitacao:operacoes:evento_de_capacitacao:consultar) s:sigrh:capacitacao:operacoes:evento de capacitacao [:consultar](https://docs.info.ufrn.br/doku.php?id=suporte:manuais:sigrh:capacitacao:operacoes:evento_de_capacitacao:consultar)

OPERAÇÕES – ATIVIDADE DE CAPACITAÇÃO - CUSTOS

- **● Cadastrar/Alterar**: SIGRH → Módulos → Capacitação → Operações → Atividade de Capacitação → Custos → Cadastrar/Alterar
	- **■** Usuário (perfil): gestor\_capacitacao
	- **■** Manual: [https://docs.info.ufrn.br/doku.php?id=suporte:manuai](https://docs.info.ufrn.br/doku.php?id=suporte:manuais:sigrh:capacitacao:operacoes:atividade_de_capacitacao:custos:cadastrar_alterar) s:sigrh:capacitacao:operacoes:atividade de capacitac

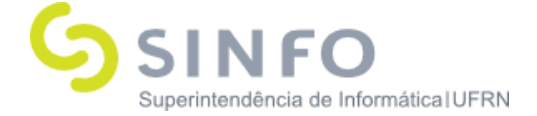

[ao:custos:cadastrar\\_alterar](https://docs.info.ufrn.br/doku.php?id=suporte:manuais:sigrh:capacitacao:operacoes:atividade_de_capacitacao:custos:cadastrar_alterar)

OPERAÇÕES - ATIVIDADE DE CAPACITAÇÃO - CUSTOS - TIPOS DE CUSTOS

- **● Cadastrar:** SIGRH → Módulos → Capacitação → Operações → Atividade de Capacitação → Custos → Tipos de Custos → Cadastrar
	- **■** Usuário (perfil): gestor\_capacitacao

OPERAÇÕES - CONTRATADO/TERCEIRIZADO

- **● Cadastrar:** SIGRH → Módulos → Capacitação → Operações → Contratado/Terceirizado → Cadastrar
	- **■** Usuário (perfil): gestor\_capacitacao
- **● Consultar:** SIGRH → Módulos → Capacitação → Operações → Contratado/Terceirizado → Consultar
	- **■** Usuário (perfil): gestor\_capacitacao

OPERAÇÕES - ESTAGIÁRIO/BOLSISTA

- **● Cadastrar:** SIGRH → Módulos → Capacitação → Operações → Estagiários/ Bolsistas  $\rightarrow$  Cadastrar
	- **■** Usuário (perfil): gestor\_capacitacao
- **● Consultar:** SIGRH → Módulos → Capacitação → Operações → Estagiários/ Bolsistas  $\rightarrow$  Consultar
	- **■** Usuário (perfil): gestor\_capacitacao

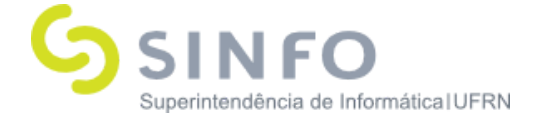

## OPERAÇÕES - EDITAL DE CAPACITAÇÃO

- **● Cadastrar:** SIGRH → Módulos → Capacitação → Operações → Edital de Capacitação  $\rightarrow$  Cadastrar
	- **■** Usuário (perfil): gestor\_capacitacao
	- **■** Manual: [https://docs.info.ufrn.br/doku.php?id=suporte:manuai](https://docs.info.ufrn.br/doku.php?id=suporte:manuais:sigrh:capacitacao:operacoes:edital_de_capacitacao:cadastrar) [s:sigrh:capacitacao:operacoes:edital\\_de\\_capacitacao:](https://docs.info.ufrn.br/doku.php?id=suporte:manuais:sigrh:capacitacao:operacoes:edital_de_capacitacao:cadastrar) [cadastrar](https://docs.info.ufrn.br/doku.php?id=suporte:manuais:sigrh:capacitacao:operacoes:edital_de_capacitacao:cadastrar)
- **● Consultar:** SIGRH → Módulos → Capacitação → Operações → Edital de Capacitação → Consultar
	- **■** Usuário (perfil): gestor\_capacitacao
	- **■** Manual: [https://docs.info.ufrn.br/doku.php?id=suporte:manuai](https://docs.info.ufrn.br/doku.php?id=suporte:manuais:sigrh:capacitacao:operacoes:edital_de_capacitacao:consultar) s:sigrh:capacitacao:operacoes:edital de capacitacao: [consultar](https://docs.info.ufrn.br/doku.php?id=suporte:manuais:sigrh:capacitacao:operacoes:edital_de_capacitacao:consultar)

OPERAÇÕES - LEVANTAMENTO DE NECESSIDADES DE CAPACITAÇÃO - CALENDÁRIO

- **● Listar/Alterar:** SIGRH → Módulos → Capacitação → Operações  $\rightarrow$  Levantamento de Necessidades de Capacitação  $\rightarrow$  Calendário  $\rightarrow$ Listar/Alterar
	- **■** Usuário (perfil): gestor\_capacitacao
	- **■** Manual: [https://docs.info.ufrn.br/doku.php?id=suporte:manuai](https://docs.info.ufrn.br/doku.php?id=suporte:manuais:sigrh:capacitacao:operacoes:levantamento_de_necessidades_de_capacitacao:calendario:listar_alterar) s:sigrh:capacitacao:operacoes:levantamento de nece ssidades de capacitacao:calendario:listar alterar

# DECLARAÇÕES/RELATÓRIOS – DECLARAÇÃO DE PARTICIPAÇÃO

**● Declaração de Participação**: SIGRH → Módulos → Capacitação → Declarações/Relatórios → Declaração de Participação →

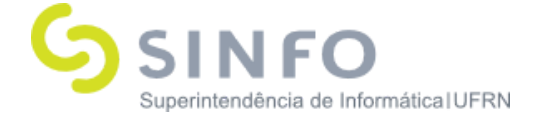

Declaração de Participação

- **■** Usuário (perfil): gestor\_capacitacao
- **■** Manual: [https://docs.info.ufrn.br/doku.php?id=suporte:manuai](https://docs.info.ufrn.br/doku.php?id=suporte:manuais:sigrh:capacitacao:declaracoes_relatorios:declaracao_de_participacao:declaracao_de_participacao) [s:sigrh:capacitacao:declaracoes\\_relatorios:declaracao](https://docs.info.ufrn.br/doku.php?id=suporte:manuais:sigrh:capacitacao:declaracoes_relatorios:declaracao_de_participacao:declaracao_de_participacao) [\\_de\\_participacao:declaracao\\_de\\_participacao](https://docs.info.ufrn.br/doku.php?id=suporte:manuais:sigrh:capacitacao:declaracoes_relatorios:declaracao_de_participacao:declaracao_de_participacao)

DECLARAÇÕES/RELATÓRIOS – RELATÓRIOS-AVALIAÇÃO DAS CAPACITAÇÕES

- **● Relatório Geral de Cursos de Capacitação**: SIGRH → Módulos → Capacitação → Declarações/Relatórios → Relatórios - Avaliação das Capacitações → Relatório Geral de Cursos de Capacitação
	- **■** Usuário (perfil): gestor\_capacitacao
	- **■** Manual[:](http://info.ufrn.br/wikisistemas/doku.php?id=suporte:manuais:sigprh:capacitacao:declaracoes_relatorios:relatorios_avaliacao_das_capacitacoes:relatorio_geral_de_cursos_de_capacitacao) [https://docs.info.ufrn.br/doku.php?id=suporte:manuais:si](https://docs.info.ufrn.br/doku.php?id=suporte:manuais:sigrh:capacitacao:declaracoes_relatorios:relatorios_avaliacao_das_capacitacoes:relatorio_geral_de_cursos_de_capacitacao) [grh:capacitacao:declaracoes\\_relatorios:relatorios\\_avaliac](https://docs.info.ufrn.br/doku.php?id=suporte:manuais:sigrh:capacitacao:declaracoes_relatorios:relatorios_avaliacao_das_capacitacoes:relatorio_geral_de_cursos_de_capacitacao) ao das capacitacoes:relatorio geral de cursos de capa [citacao](https://docs.info.ufrn.br/doku.php?id=suporte:manuais:sigrh:capacitacao:declaracoes_relatorios:relatorios_avaliacao_das_capacitacoes:relatorio_geral_de_cursos_de_capacitacao)
- **● Relatório de Avaliação de Reação**: SIGRH → Módulos → Capacitação → Declarações/Relatórios → Relatórios - Avaliação das Capacitações → Relatório de Avaliação de Reação
	- **■** Usuário (perfil): gestor\_capacitacao
- **● Relatório de Avaliação de Impacto**: SIGRH → Módulos → Capacitação → Declarações/Relatórios → Relatórios - Avaliação das Capacitações  $\rightarrow$  Relatório de Avaliação de Impacto
	- **■** Usuário (perfil): gestor\_capacitacao
	- **■** Manual[:](http://info.ufrn.br/wikisistemas/doku.php?id=suporte:manuais:sigprh:capacitacao:declaracoes_relatorios:relatorios_avaliacao_das_capacitacoes:relatorio_geral_de_cursos_de_capacitacao) [https://docs.info.ufrn.br/doku.php?id=suporte:manuais:si](https://docs.info.ufrn.br/doku.php?id=suporte:manuais:sigrh:capacitacao:declaracoes_relatorios:relatorios_avaliacao_das_capacitacoes:relatorio_de_avaliacao_de_impacto) [grh:capacitacao:declaracoes\\_relatorios:relatorios\\_avaliac](https://docs.info.ufrn.br/doku.php?id=suporte:manuais:sigrh:capacitacao:declaracoes_relatorios:relatorios_avaliacao_das_capacitacoes:relatorio_de_avaliacao_de_impacto) ao das capacitacoes:relatorio de avaliacao de impacto
- **● Relatório de Participação em Atividades de Capacitação**: SIGRH

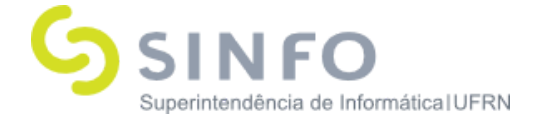

→ Módulos → Capacitação → Declarações/Relatórios → Relatórios - Avaliação das Capacitações  $\rightarrow$  Relatório de Participação em Atividades de Capacitação

- **■** Usuário (perfil): gestor\_capacitacao
- **■** Manual[:](http://info.ufrn.br/wikisistemas/doku.php?id=suporte:manuais:sigprh:capacitacao:declaracoes_relatorios:relatorios_avaliacao_das_capacitacoes:relatorio_geral_de_cursos_de_capacitacao) [https://docs.info.ufrn.br/doku.php?id=suporte:manuais:si](https://docs.info.ufrn.br/doku.php?id=suporte:manuais:sigrh:capacitacao:declaracoes_relatorios:relatorios_avaliacao_das_capacitacoes:relatorio_de_participacao_em_atividades_de_capacitacao) [grh:capacitacao:declaracoes\\_relatorios:relatorios\\_avaliac](https://docs.info.ufrn.br/doku.php?id=suporte:manuais:sigrh:capacitacao:declaracoes_relatorios:relatorios_avaliacao_das_capacitacoes:relatorio_de_participacao_em_atividades_de_capacitacao) ao das capacitacoes:relatorio de participacao em ativid ades de capacitacao
- **● Relatório de Servidores sem Participação em Atividades de Capacitação**: SIGRH → Módulos → Capacitação → Declarações/Relatórios → Relatórios - Avaliação das Capacitações → Relatório de Servidores sem Participação em Atividades de Capacitação
	- **■** Usuário (perfil): gestor\_capacitacao
- **● Relatório Anual de Servidores Capacitados com uma Inscrição**: SIGRH → Módulos → Capacitação → Declarações/Relatórios → Relatórios - Avaliação das Capacitações → Relatório Anual de Servidores Capacitados com uma Inscrição
	- **■** Usuário (perfil): gestor\_capacitacao

DECLARAÇÕES/RELATÓRIOS – CERTIFICADO DE PARTICIPAÇÃO EM CURSOS

- **● Certificado de Cursos**: SIGRH → Módulos → Capacitação → Declarações/Relatórios → Certificado de Participação em Cursos → Certificado de Cursos
	- **■** Usuário (perfil): gestor\_capacitacao
	- **■** Manual[:](http://info.ufrn.br/wikisistemas/doku.php?id=suporte:manuais:sigprh:capacitacao:declaracoes_relatorios:certificado_de_participacao_em_cursos:certificado_de_cursos) [https://docs.info.ufrn.br/doku.php?id=suporte:manuai](https://docs.info.ufrn.br/doku.php?id=suporte:manuais:sigrh:capacitacao:declaracoes_relatorios:certificado_de_participacao_em_cursos:certificado_de_cursos) [s:sigrh:capacitacao:declaracoes\\_relatorios:certificado\\_](https://docs.info.ufrn.br/doku.php?id=suporte:manuais:sigrh:capacitacao:declaracoes_relatorios:certificado_de_participacao_em_cursos:certificado_de_cursos)

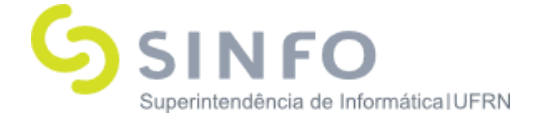

[de\\_participacao\\_em\\_cursos:certificado\\_de\\_cursos](https://docs.info.ufrn.br/doku.php?id=suporte:manuais:sigrh:capacitacao:declaracoes_relatorios:certificado_de_participacao_em_cursos:certificado_de_cursos)

- **● Certificado de Módulos**: SIGRH → Módulos → Capacitação → Declarações/Relatórios → Certificado de Participação em Cursos → Certificado de Módulos
	- **■** Usuário (perfil): gestor\_capacitacao
	- **■** Manual[:](http://info.ufrn.br/wikisistemas/doku.php?id=suporte:manuais:sigprh:capacitacao:declaracoes_relatorios:certificado_de_participacao_em_cursos:certificado_de_modulos) [https://docs.info.ufrn.br/doku.php?id=suporte:manuai](https://docs.info.ufrn.br/doku.php?id=suporte:manuais:sigrh:capacitacao:declaracoes_relatorios:certificado_de_participacao_em_cursos:certificado_de_modulos) [s:sigrh:capacitacao:declaracoes\\_relatorios:certificado\\_](https://docs.info.ufrn.br/doku.php?id=suporte:manuais:sigrh:capacitacao:declaracoes_relatorios:certificado_de_participacao_em_cursos:certificado_de_modulos) de participacao em cursos:certificado de modulos
- **● Consultar Certificados Emitidos**: SIGRH → Módulos → Capacitação → Declarações/Relatórios → Certificado de Participação em Cursos → Consultar Certificados Emitidos
	- **■** Usuário (perfil): gestor\_capacitacao
	- **■** Manual[:](http://info.ufrn.br/wikisistemas/doku.php?id=suporte:manuais:sigprh:capacitacao:declaracoes_relatorios:certificado_de_participacao_em_cursos:consultar_certificados_emitidos) [https://docs.info.ufrn.br/doku.php?id=suporte:manuai](https://docs.info.ufrn.br/doku.php?id=suporte:manuais:sigrh:capacitacao:declaracoes_relatorios:certificado_de_participacao_em_cursos:consultar_certificados_emitidos) [s:sigrh:capacitacao:declaracoes\\_relatorios:certificado\\_](https://docs.info.ufrn.br/doku.php?id=suporte:manuais:sigrh:capacitacao:declaracoes_relatorios:certificado_de_participacao_em_cursos:consultar_certificados_emitidos) de participacao em cursos: consultar certificados em [itidos](https://docs.info.ufrn.br/doku.php?id=suporte:manuais:sigrh:capacitacao:declaracoes_relatorios:certificado_de_participacao_em_cursos:consultar_certificados_emitidos)
- **● Certificados de Instrutores**: SIGRH → Módulos → Capacitação
	- $\rightarrow$  Declarações/Relatórios  $\rightarrow$  Certificado de Participação em Cursos
	- $\rightarrow$  Certificados de Instrutores
		- **■** Usuário (perfil): gestor\_capacitacao
		- **■** Manual[:](http://info.ufrn.br/wikisistemas/doku.php?id=suporte:manuais:sigprh:capacitacao:declaracoes_relatorios:certificado_de_participacao_em_cursos:consultar_certificados_emitidos) [https://docs.info.ufrn.br/doku.php?id=suporte:manuai](https://docs.info.ufrn.br/doku.php?id=suporte:manuais:sigrh:capacitacao:declaracoes_relatorios:certificado_de_participacao_em_cursos:certificado_de_instrutores) [s:sigrh:capacitacao:declaracoes\\_relatorios:certificado\\_](https://docs.info.ufrn.br/doku.php?id=suporte:manuais:sigrh:capacitacao:declaracoes_relatorios:certificado_de_participacao_em_cursos:certificado_de_instrutores) de participacao em cursos:certificado de instrutores
- **● Autorizar Emissão de Certificados**: SIGRH → Módulos → Capacitação → Declarações/Relatórios → Certificado de Participação em Cursos  $\rightarrow$  Autorizar Emissão de Certificados
	- **■** Usuário (perfil): gestor\_capacitacao

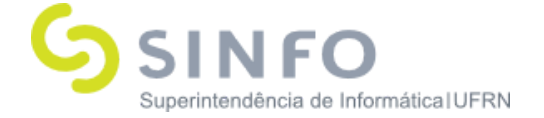

### DECLARAÇÕES/RELATÓRIOS – QUADRO DEMONSTRATIVO DOS EVENTOS REALIZADOS POR PERÍODO

- **Quadro Demonstrativo dos Eventos Realizados por Período:** SIGRH → Módulos → Capacitação → Declarações/Relatórios → Quadro Demonstrativo dos Eventos Realizados Por Período
	- Usuário (perfil): gestor\_capacitacao
	- Manual: [https://docs.info.ufrn.br/doku.php?id=suporte:manuai](https://docs.info.ufrn.br/doku.php?id=suporte:manuais:sigrh:capacitacao:declaracoes_relatorios:quadro_demonstrativo_dos_eventos_realizados_por_periodo) [s:sigrh:capacitacao:declaracoes\\_relatorios:quadro\\_de](https://docs.info.ufrn.br/doku.php?id=suporte:manuais:sigrh:capacitacao:declaracoes_relatorios:quadro_demonstrativo_dos_eventos_realizados_por_periodo) [monstrativo\\_dos\\_eventos\\_realizados\\_por\\_periodo](https://docs.info.ufrn.br/doku.php?id=suporte:manuais:sigrh:capacitacao:declaracoes_relatorios:quadro_demonstrativo_dos_eventos_realizados_por_periodo)

DECLARAÇÕES/RELATÓRIOS – LEVANTAMENTO DE NECESSIDADES DE **CAPACITAÇÃO** 

- **Consultar Formulário**: SIGRH → Módulos → Capacitação → Declarações/Relatórios → Levantamento de Necessidades de Capacitação → Consultar Formulário
	- Usuário (perfil): gestor\_capacitacao
	- Manual: [https://docs.info.ufrn.br/doku.php?id=suporte:manuai](https://docs.info.ufrn.br/doku.php?id=suporte:manuais:sigrh:capacitacao:declaracoes_relatorios:levantamento_de_necessidades_de_capacitacao:consultar_formulario) [s:sigrh:capacitacao:declaracoes\\_relatorios:levantamen](https://docs.info.ufrn.br/doku.php?id=suporte:manuais:sigrh:capacitacao:declaracoes_relatorios:levantamento_de_necessidades_de_capacitacao:consultar_formulario) to de necessidades de capacitacao:consultar formul [ario](https://docs.info.ufrn.br/doku.php?id=suporte:manuais:sigrh:capacitacao:declaracoes_relatorios:levantamento_de_necessidades_de_capacitacao:consultar_formulario)
- **Relatórios**: SIGRH → Módulos → Capacitação → Declarações/Relatórios → Levantamento de Necessidades de Capacitação  $\rightarrow$  Relatórios
	- Usuário (perfil): gestor\_capacitacao
	- Manual: [https://docs.info.ufrn.br/doku.php?id=suporte:manuai](https://docs.info.ufrn.br/doku.php?id=suporte:manuais:sigrh:capacitacao:declaracoes_relatorios:levantamento_de_necessidades_de_capacitacao:relatorios) [s:sigrh:capacitacao:declaracoes\\_relatorios:levantamen](https://docs.info.ufrn.br/doku.php?id=suporte:manuais:sigrh:capacitacao:declaracoes_relatorios:levantamento_de_necessidades_de_capacitacao:relatorios) to de necessidades de capacitacao:relatorios

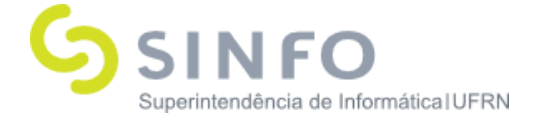

DECLARAÇÕES/RELATÓRIOS – LEVANTAMENTO DE NECESSIDADES DE CAPACITAÇÃO - NOVOS TIPOS

- **Listagem de Atividades Adicionadas**: SIGRH → Módulos → Capacitação → Declarações/Relatórios → Levantamento de Necessidades de Capacitação → Novos Tipos → Listagem de Atividades Adicionadas
	- Usuário (perfil): gestor\_capacitacao
	- Manual: [https://docs.info.ufrn.br/doku.php?id=suporte:manuai](https://docs.info.ufrn.br/doku.php?id=suporte:manuais:sigrh:capacitacao:declaracoes_relatorios:levantamento_de_necessidades_de_capacitacao:novos_tipos:listagem_de_atividades_adicionadas) [s:sigrh:capacitacao:declaracoes\\_relatorios:levantamen](https://docs.info.ufrn.br/doku.php?id=suporte:manuais:sigrh:capacitacao:declaracoes_relatorios:levantamento_de_necessidades_de_capacitacao:novos_tipos:listagem_de_atividades_adicionadas) to de necessidades de capacitacao:novos tipos:lista gem de atividades adicionadas
- **Listagem de Conhecimentos Adicionados**: SIGRH → Módulos  $\rightarrow$  Capacitação  $\rightarrow$  Declarações/Relatórios  $\rightarrow$  Levantamento de Necessidades de Capacitação → Novos Tipos → Listagem de Conhecimentos Adicionados
	- Usuário (perfil): gestor\_capacitacao
- **Listagem de Habilidades Adicionadas**: SIGRH → Módulos → Capacitação → Declarações/Relatórios → Levantamento de Necessidades de Capacitação → Novos Tipos → Listagem de Habilidades Adicionadas
	- Usuário (perfil): gestor\_capacitacao
- **Listagem de Aitudes Adicionadas**: SIGRH → Módulos → Capacitação → Declarações/Relatórios → Levantamento de Necessidades de Capacitação → Novos Tipos → Listagem de Atitudes Adicionadas
	- Usuário (perfil): gestor\_capacitacao

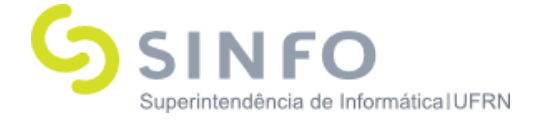

## DECLARAÇÕES/RELATÓRIOS – TURMAS

- **Mapa de Frequências**: SIGRH → Módulos → Capacitação → Declarações/Relatórios → Turmas → Mapa de Frequências
	- Usuário (perfil): gestor\_capacitacao
	- Manual: [https://docs.info.ufrn.br/doku.php?id=suporte:manuai](https://docs.info.ufrn.br/doku.php?id=suporte:manuais:sigrh:capacitacao:declaracoes_relatorios:turmas:mapa_de_frequencias) [s:sigrh:capacitacao:declaracoes\\_relatorios:turmas:ma](https://docs.info.ufrn.br/doku.php?id=suporte:manuais:sigrh:capacitacao:declaracoes_relatorios:turmas:mapa_de_frequencias) [pa\\_de\\_frequencias](https://docs.info.ufrn.br/doku.php?id=suporte:manuais:sigrh:capacitacao:declaracoes_relatorios:turmas:mapa_de_frequencias)
- **Relatório de Consolidação**: SIGRH → Módulos → Capacitação → Declarações/Relatórios → Turmas → Relatório de Consolidação
	- Usuário (perfil): gestor\_capacitacao
	- Manual: [https://docs.info.ufrn.br/doku.php?id=suporte:manuai](https://docs.info.ufrn.br/doku.php?id=suporte:manuais:sigrh:capacitacao:declaracoes_relatorios:turmas:relatorio_de_consolidacao) [s:sigrh:capacitacao:declaracoes\\_relatorios:turmas:rela](https://docs.info.ufrn.br/doku.php?id=suporte:manuais:sigrh:capacitacao:declaracoes_relatorios:turmas:relatorio_de_consolidacao) [torio\\_de\\_consolidacao](https://docs.info.ufrn.br/doku.php?id=suporte:manuais:sigrh:capacitacao:declaracoes_relatorios:turmas:relatorio_de_consolidacao)
- **Relatório de Inscritos**: SIGRH → Módulos → Capacitação → Declarações/Relatórios → Turmas → Relatório de Inscritos
	- Usuário (perfil): gestor\_capacitacao
	- Manual: [https://docs.info.ufrn.br/doku.php?id=suporte:manuai](https://docs.info.ufrn.br/doku.php?id=suporte:manuais:sigrh:capacitacao:declaracoes_relatorios:turmas:relatorio_de_inscritos) [s:sigrh:capacitacao:declaracoes\\_relatorios:turmas:rela](https://docs.info.ufrn.br/doku.php?id=suporte:manuais:sigrh:capacitacao:declaracoes_relatorios:turmas:relatorio_de_inscritos) torio de inscritos
- **Relatório de Instrutores**: SIGRH → Módulos → Capacitação → Declarações/Relatórios → Turmas → Relatório de Instrutores
	- Usuário (perfil): gestor\_capacitacao
	- Manual: [https://docs.info.ufrn.br/doku.php?id=suporte:manuai](https://docs.info.ufrn.br/doku.php?id=suporte:manuais:sigrh:capacitacao:declaracoes_relatorios:turmas:relatorio_de_instrutores) [s:sigrh:capacitacao:declaracoes\\_relatorios:turmas:rela](https://docs.info.ufrn.br/doku.php?id=suporte:manuais:sigrh:capacitacao:declaracoes_relatorios:turmas:relatorio_de_instrutores) [torio\\_de\\_instrutores](https://docs.info.ufrn.br/doku.php?id=suporte:manuais:sigrh:capacitacao:declaracoes_relatorios:turmas:relatorio_de_instrutores)

**Superintendência de Informática Universidade Federal do Rio Grande do Norte** Campus Universitário - Av. Senador Salgado Filho, 3000 Caixa Postal 1524 - CEP 59078-970 - Natal/RN

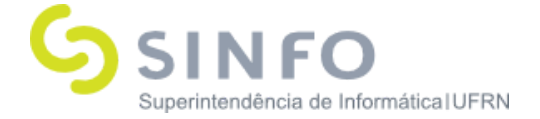

- **Relatório de Participantes por Turma**: SIGRH → Módulos → Capacitação → Declarações/Relatórios → Turmas → Relatório de Participantes por Turma
	- Usuário (perfil): gestor\_capacitacao

DECLARAÇÕES/RELATÓRIOS – RELATÓRIOS QUANTITATIVOS - AVALIAÇÃO DAS CAPACITAÇÕES

- **Relatório Quantitativo de participação em Atividades de Capacitação**: SIGRH → Módulos → Capacitação → Declarações/Relatórios → Relatórios Quantitativos - Avaliação das Capacitações → Relatório Quantitativo de Participação em Atividades de Capacitação
	- Usuário (perfil): gestor\_capacitacao
- **Relatório Anual de Servidores Capacitados**: SIGRH → Módulos  $\rightarrow$  Capacitação  $\rightarrow$  Declarações/Relatórios  $\rightarrow$  Relatórios Quantitativos - Avaliação das Capacitações → Relatório Anual de Servidores Capacitados
	- Usuário (perfil): gestor\_capacitacao
- **Relatório Anual de Atividades de Capacitação**: SIGRH → Módulos → Capacitação → Declarações/Relatórios → Relatórios Quantitativos - Avaliação das Capacitações → Relatório Anual de Atividades de Capacitação
	- Usuário (perfil): gestor\_capacitacao
- **Relatório Anual de Instrutores dos Eventos de Capacitação**: SIGRH  $\rightarrow$  Módulos  $\rightarrow$  Capacitação  $\rightarrow$  Declarações/Relatórios  $\rightarrow$ Relatórios Quantitativos - Avaliação das Capacitações → Relatório Anual de Instrutores dos Eventos de Capacitação

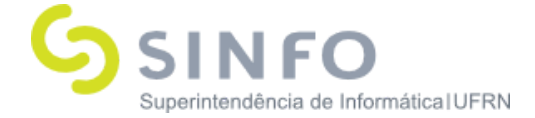

- Usuário (perfil): gestor\_capacitacao
- **Relatório Anual da Carga Horária Total dos Eventos de Capacitação Realizados**: SIGRH → Módulos → Capacitação → Declarações/Relatórios → Relatórios Quantitativos - Avaliação das Capacitações → Relatório Anual da Carga Horária Total dos Eventos de Capacitação Realizados
	- Usuário (perfil): gestor\_capacitacao